# **ENGINE**

# **ON-VEHICLE INSPECTION**

- **1. INSPECT ENGINE COOLANT (See page CO-2)**
- **2. INSPECT ENGINE OIL** (See page LU-1)
- **3. INSPECT BATTERY (See page CH-4)**
- **4. INSPECT AIR CLEANER FILTER ELEMENT SUB-ASSEMBLY**
	- (a) Remove the air filter.
	- (b) Visually check that the air filter is not excessively damaged or oily. If necessary, replace the air filter.
- **5. INSPECT SPARK PLUG** (See page IG-3)

## **6. INSPECT V-RIBBED BELT TENSIONER ASSEMBLY**

- (a) Idle the engine and then stop the engine. Check that the drive belt is between the edges of the tensioner pulley.
- (b) Remove the drive belt from the tensioner pulley.
- (c) Turn the pulley, and check that the tensioner bearing moves smoothly and quietly. If necessary, replace the tensioner.

## **7. INSPECT VALVE LASH ADJUSTER NOISE**

(a) Rev up the engine several times. Check that the engine does not make any abnormal noises [\*a]. If abnormal noises are heard, warm up the engine and idle it for more than 30 minutes. Then repeat step [\*a].

HINT:

If any defects or problems are found during the inspection above, perform the lash adjuster inspection.

### **8. INSPECT IGNITION TIMING**

- (a) When using a intelligent tester:
	- (1) Connect the intelligent tester to the DLC3.
	- (2) Turn the ignition switch to ON.
	- (3) Turn the intelligent tester ON.
	- (4) Start the engine and warm it up.
	- (5) Select the following menu items: DIAGNOSIS / ENHANCED OBDII / DATA LIST / PRIMARY / IGN ADVANCE. **Ignition timing:**

#### **3 to7**°**BTDC (during idling) NOTICE:**

**Turn all electrical systems OFF.** HINT:

Refer to the intelligent tester operator's manual for further information regarding the selection of DATA LIST.

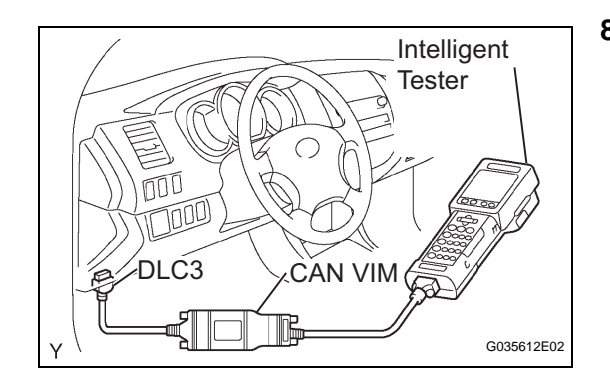

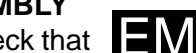

- (6) Check that the ignition timing advances immediately when engine speed is increased.
- (b) When not using a intelligent tester:
	- (1) Turn the ignition switch to ON.
	- (2) Start the engine and warm it up.
	- (3) Install the tester terminal of a timing light in the position shown in the illustration. **NOTICE:**
		- **Use a timing light that detects the first signal.**
		- **After checking, be sure to wrap the wire harness with tape.**
	- (4) Using SST, connect terminals 13 (TC) and 4 (CG) of the DLC3.

**SST 09843-18040 NOTICE:**

**Be careful not to connect the wrong terminals. It may damage the engine.**

(5) Check that the ignition timing is within the specification.

**Ignition timing: 3 to7**° **BTDC (during idling) NOTICE:**

**Turn all electrical systems OFF.**

# **9. INSPECT ENGINE IDLING SPEED**

- (a) When using a intelligent tester:
	- (1) Connect the intelligent tester to the DLC3
	- (2) Turn the ignition switch to ON.
	- (3) Turn the intelligent tester ON.
	- (4) Start the engine and warm it up.
	- (5) Select the following menu items: DIAGNOSIS / ENHANCED OBDII / DATA LIST / PRIMARY / ENGINE SPD.

#### **Idling speed: 600 to 700 rpm**

# **NOTICE:**

- **Turn all electrical system OFF.**
- **When checking the idling speed, the transmission is in the neutral position.** HINT:

Refer to the intelligent tester operator's manual for further information regarding the selection of DATA LIST.

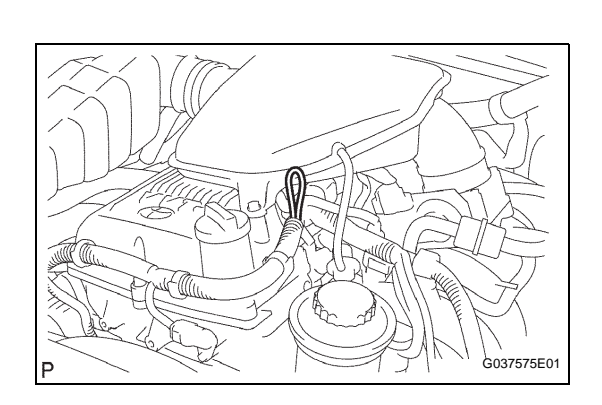

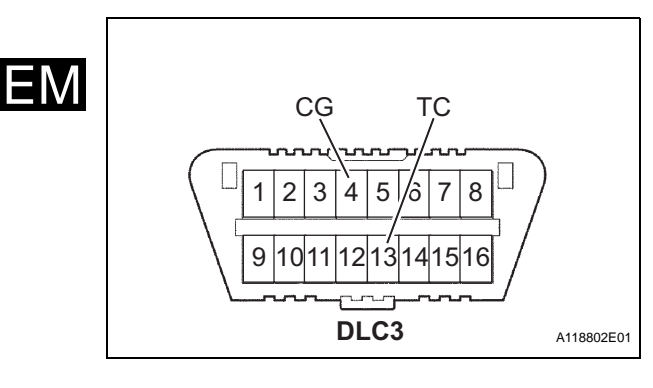

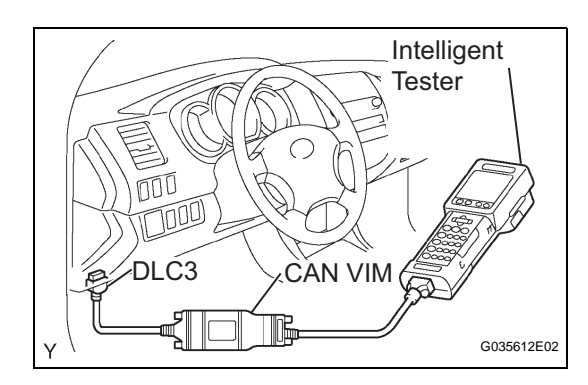

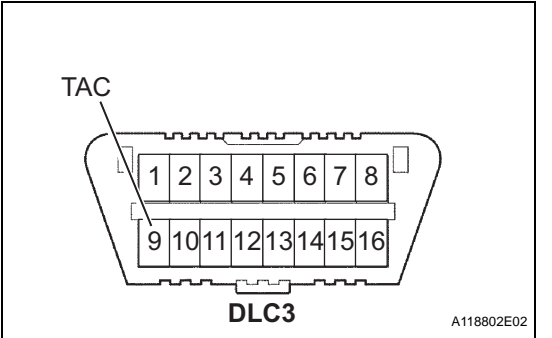

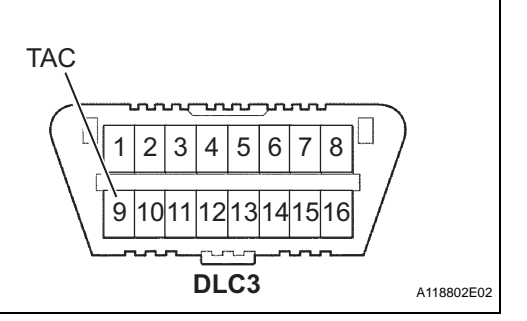

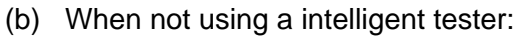

- (1) Turn the ignition switch ON.
- (2) Start the engine and warm it up.
- (3) Install SST onto terminal 9 (TAC) of the DLC3. Connect a tachometer, then measure the engine idling speed.

**SST 09843-18030**

**Idling speed: 600 to 700 rpm**

**NOTICE:**

- **Turn all electrical systems OFF.**
- **When checking the idling speed, the transmission should be in the neutral position.**

# **10. INSPECT COMPRESSION**

- (a) Warm up the engine, then stop it.
- (b) Remove the intake air connector
- (c) Remove the ignition coils.
- (d) Remove the spark plugs.
- (e) Disconnect the fuel infector connector.
- (f) Inspect the compression.
	- (1) Insert a compression gauge into the plug hole.
	- (2) Crank the engine, then measure the compression pressure.

**Compression pressure: 1230 kPa (12.5 kgf/cm2, 178 psi)**

**Minimum pressure:**

**880 kPa (9.0 kgf/cm2, 128 psi) or more Difference between each cylinder:**

**68 kPa (0.7 kgf/cm2, 10psi) or less NOTICE:**

- **Use a fully-charged battery so the engine speed can be increased to 250 rpm or more.**
- **Inspect the other cylinders in the same way.**
- **Measure the compression pressure in as short a time as possible.**
- (3) If the compression pressure is low, pour a small amount of engine oil into the cylinder block, then measure it again. HINT:
	- If the compression pressure increases after adding the engine oil, the piston rings may be worn.
	- If the compression pressure does not charge after pouring engine oil, defects may be occurring around the valves.

## **11. INSPECT CO/HC**

HINT:

This inspection is for checking whether the CO/HC concentration in the emission gas while idling complies with the regulations.

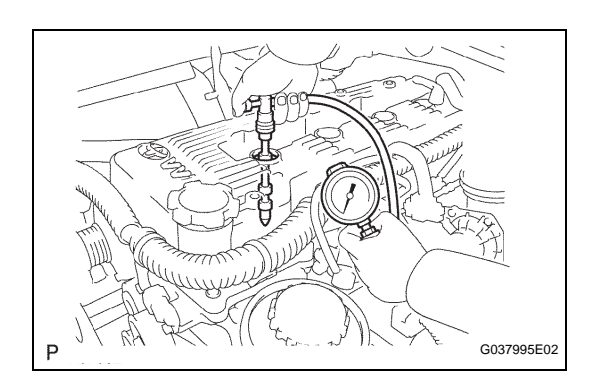

EM

- (a) Start the engine.
- (b) Keep the engine speed at 2,500 rpm for approximately 180 seconds.
- (c) Insert the CO/HC meter testing probe at least 40 cm (1.3 ft) into the tailpipe while idling.
- (d) Immediately check the CO/HC concentration while idling and/or at 2,500 rpm. HINT:

When performing the 2 mode (2,500 rpm and idle) test, follow the applicable local regulations. If the CO/HC concentration does not comply with the regulations, troubleshoot in the order given below.

- (1) Check the A/F sensor and heated oxygen sensor operation.
- (2) See the table below for possible causes, then inspect and correct the applicable parts if necessary.

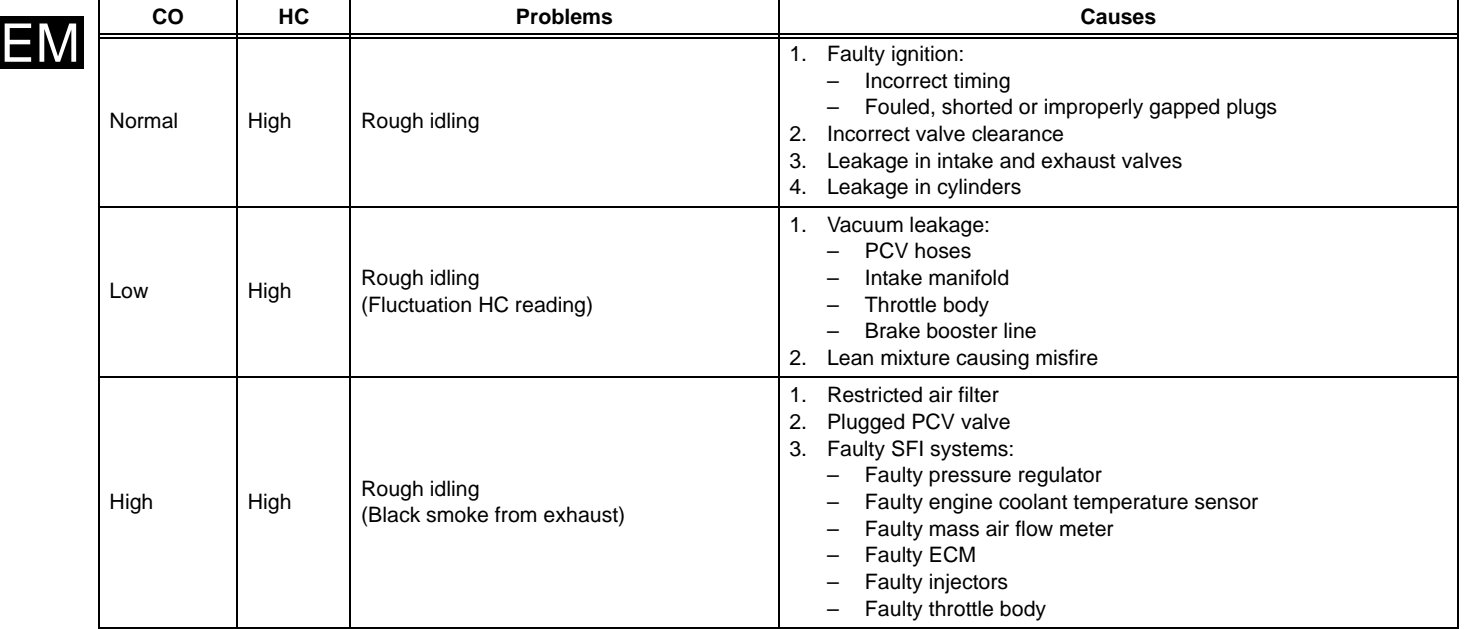